## CSE113: Parallel Programming March 2, 2022

- **Topics**:
	- Finishing up Forward Progress
	- Intro to GPUs
	- Discuss HW 5

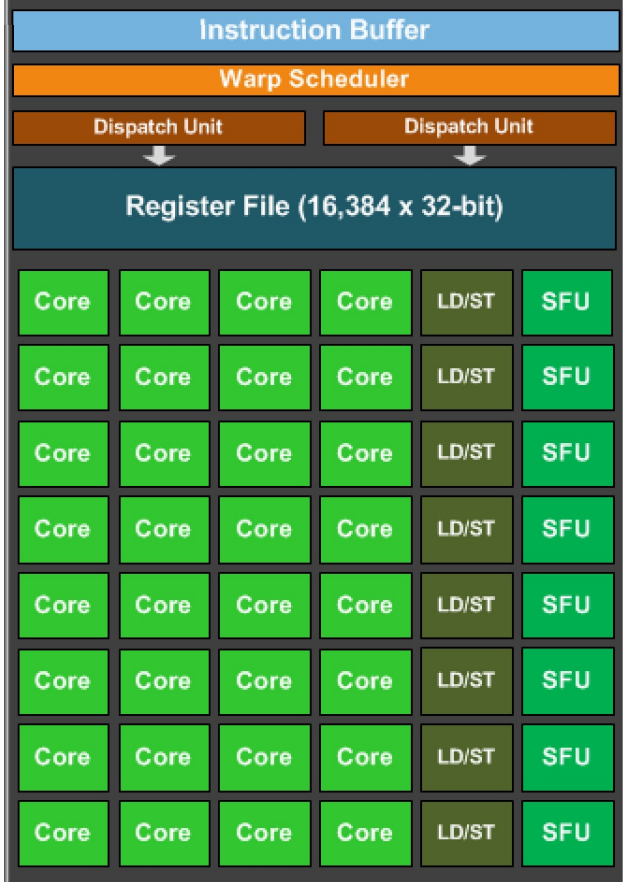

#### Announcements

- HW 4 is due on Friday
	- ask questions on Piazza
	- Office hours:
		- Reese has hours today, remotely
		- I have hours tomorrow
		- Tim and Sanya have their hours
- Grades for midterm are out
	- let us know if you have questions/comments by Monday
	- I'll release a solution sketch by next Friday
- Expect HW 3 grades by Friday
- HW 5 is released on Friday

#### Announcements

- Potential independent study on GPUs with Professor Narth
	- Contact him if interested!

## Today's Quiz

• Due tomorrow by midnight; please do it!

The C++ Parallel and Concurrent schedulers are the same, the only difference is that parallel is optimized to run on multiple cores, while concurrent is meant to timeshare on a single core.

 $\bigcirc$  True

 $\bigcirc$  False

Here are two statements:

(a) The car will never roll down a hill

(b) The car will eventually travel from UCSC to Natural Bridges

These statements are:

 $\bigcirc$  Both are safety properties

Both are liveness properties  $\bigcap$ 

 $\bigcirc$  a is a liveness property and b is a safety property

 $\bigcirc$  a is a safety property and b is a liveness property

We discussed 4 different schedulers last week: which one is not one of them?

non-preemptive scheduler ∩

 $\bigcirc$  fair scheduler

unfair scheduler  $\bigcap$ 

energy saving scheduler ∩

 $\bigcirc$  cooperative scheduler

This is the last lecture of lecture 4: please provide any feedback you might have about the module: the material, lectures, slides, homework. Please let me know what you liked and what you didn't like so I can improve the course for future students!

#### Review

## Scheduler specifications

# Scheduler specifications

• First, I think there was some confusion:

# Scheduler specifications

- First, I think there was some confusion:
- What is a scheduler specification?
	- A programming guide should give you a scheduler specification
	- As a programmer, you need to make sure that your program is safe to run under the scheduler
	- This is similar to the memory model, however, there are no "fences" in the scheduler.
	- For example mutexes can starve under the system scheduler, then you simply can't use mutexes on that system.
	- C++ let's you query the threading library to see what scheduler they support.

# We studied 4 schedulers

## The fair scheduler

- every thread that has not terminated will "eventually" get a chance to execute.
	- "concurrent forward progress": defined by C++ not guaranteed, but encouraged (and likely what you will observe)
	- "weakly fair scheduler": defined by classic concurrency textbooks
- The fair scheduler disallows starvation cycles
	- waiting will always be finite (but no bounds on time)

## Schedulers

• A fair scheduler typically requires preemption

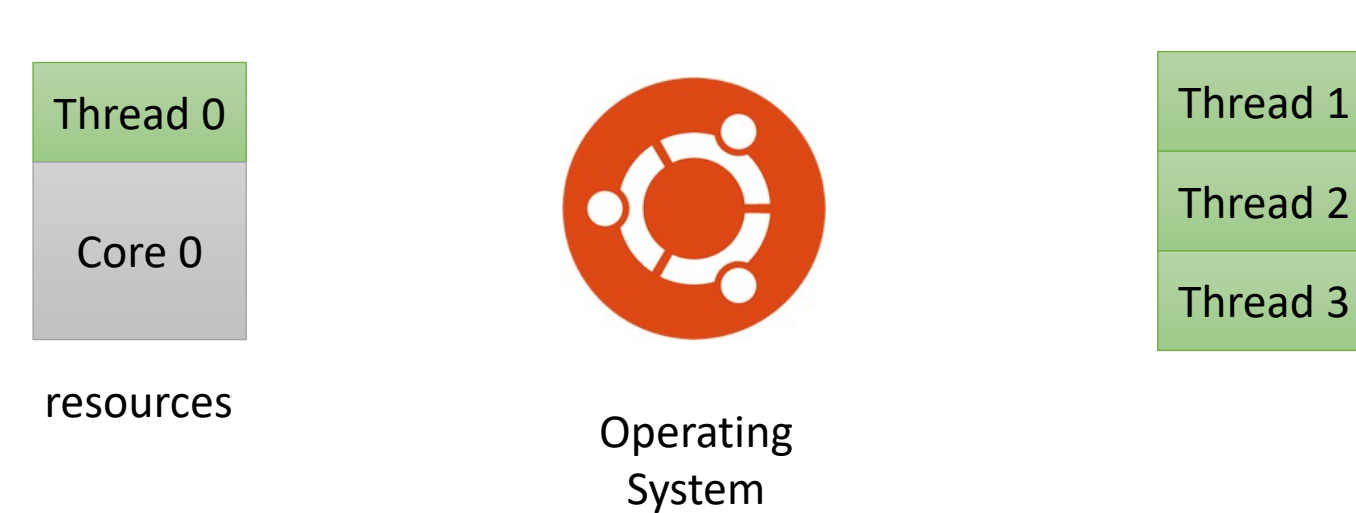

Thread list

## Schedulers

• A fair scheduler typically requires preemption

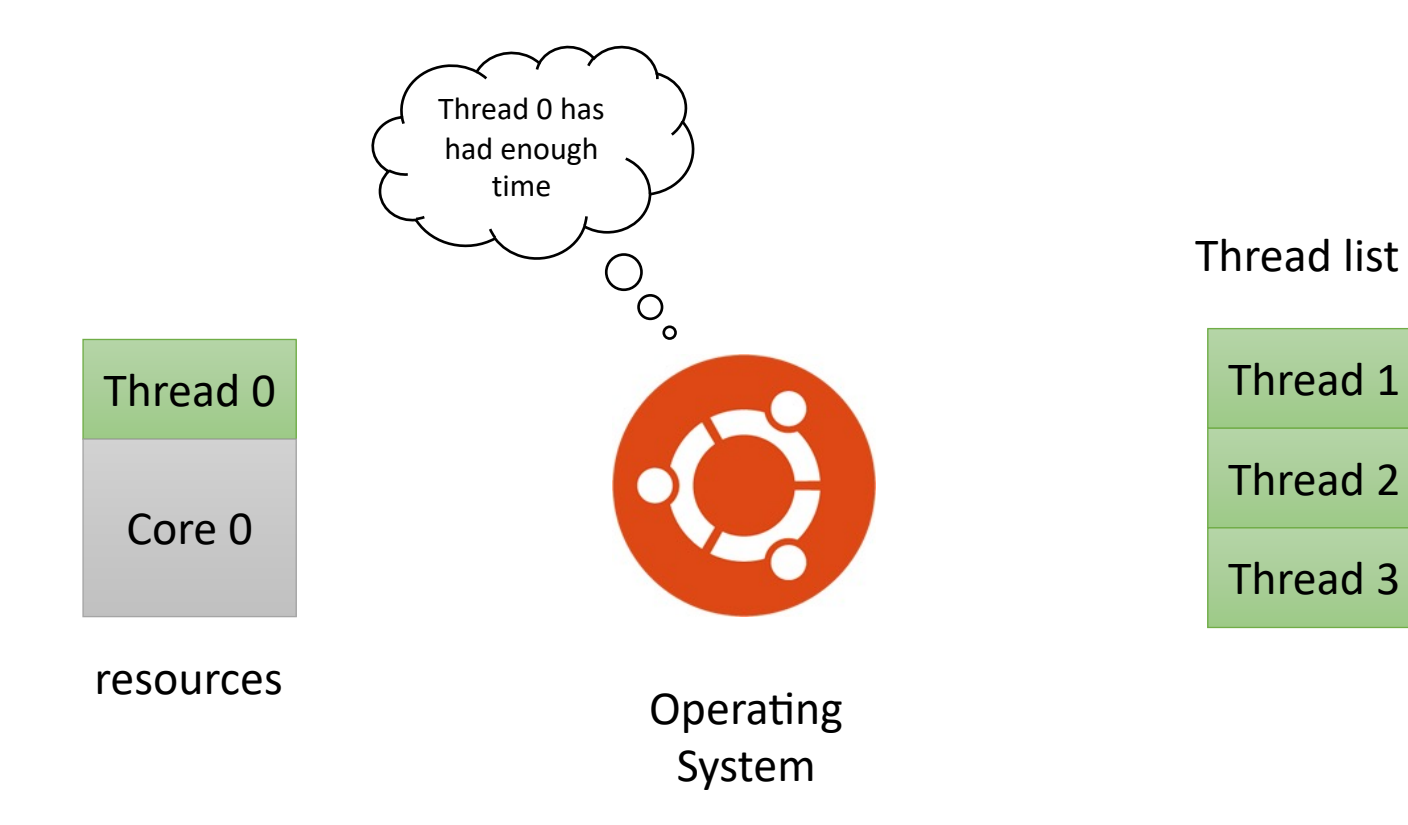

## Schedulers

• A fair scheduler typically requires preemption

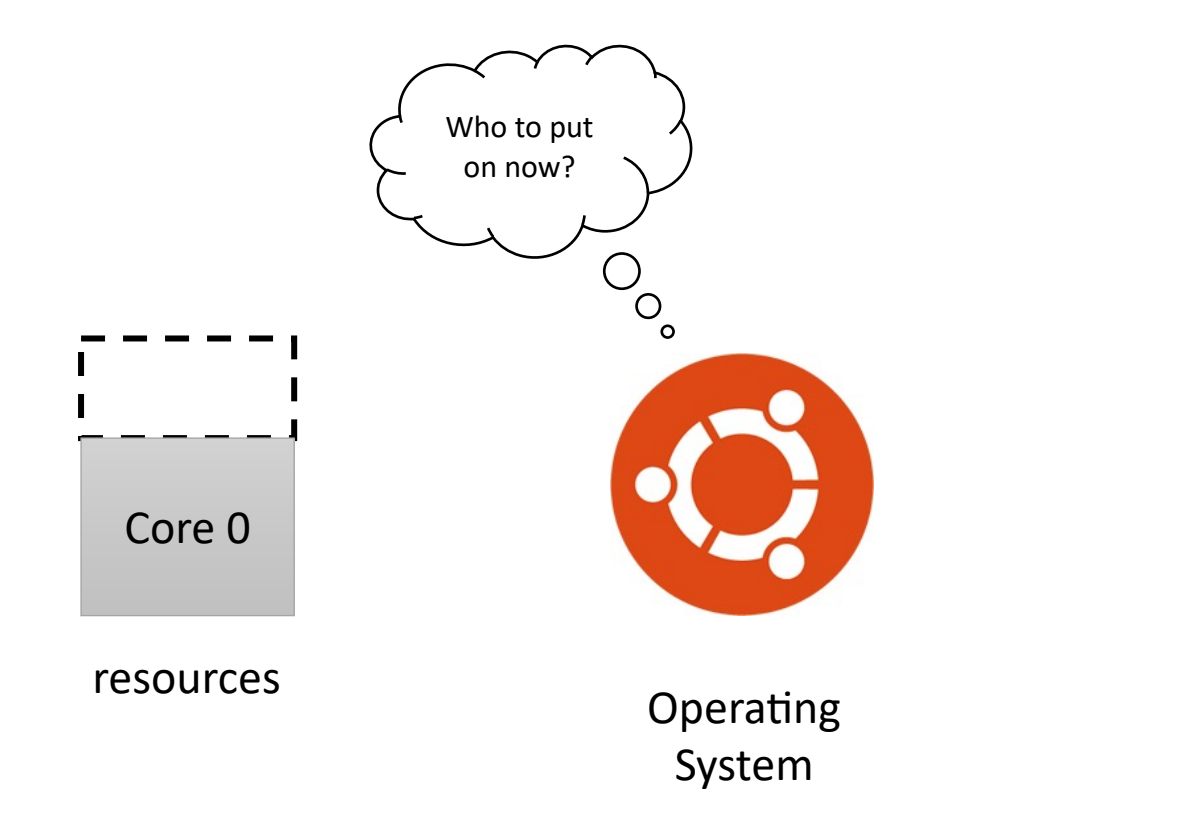

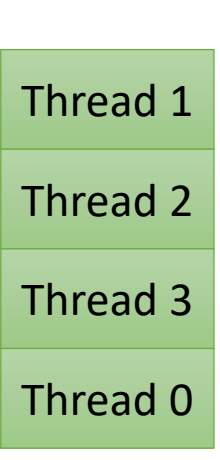

Thread list

### Parallel Forward Progress

- "Any thread that has executed at least 1 instruction, is guaranteed to continue to be fairly executed"
- Also called:
	- "Parallel Forward Progress": by C++
	- "Persistent Thread Model": by GPU programmers
	- "Occupancy Bound Execution Model": in some of my papers

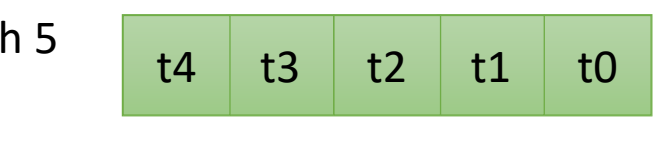

Program with 5 threads

*thread pool*

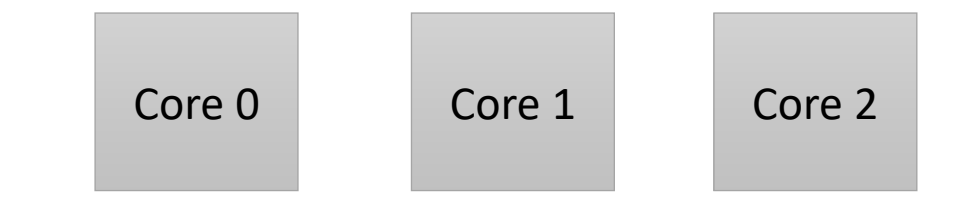

Device with 3 Cores

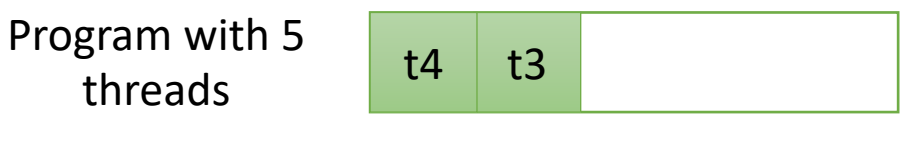

*thread pool*

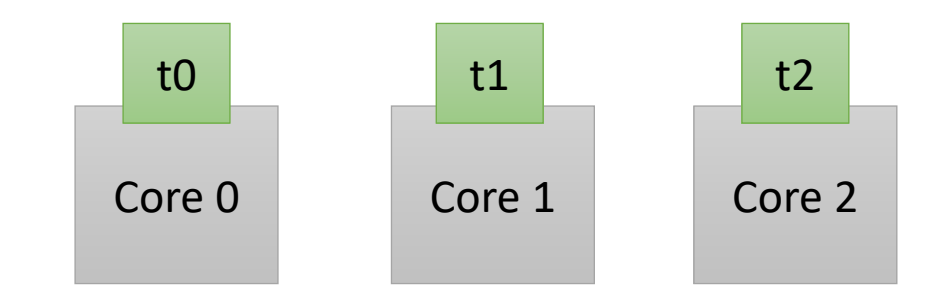

Device with 3 Cores

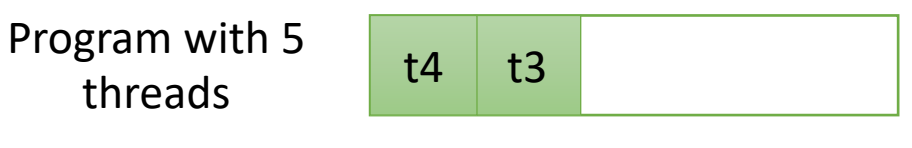

*thread pool*

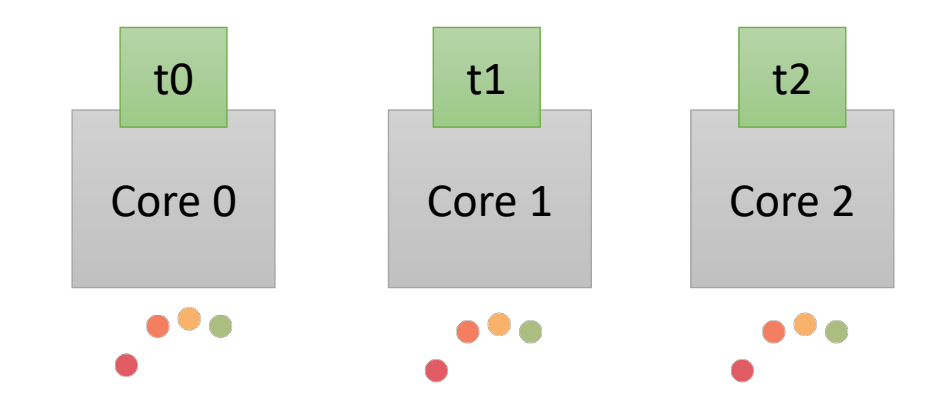

Device with 3 Cores

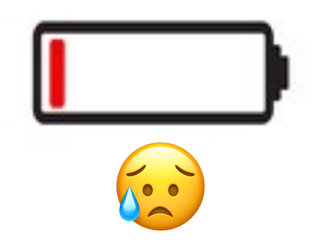

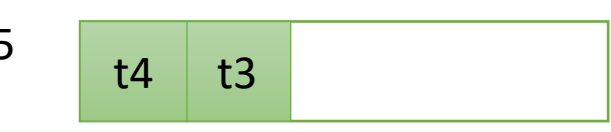

Program with 5 threads

*thread pool*

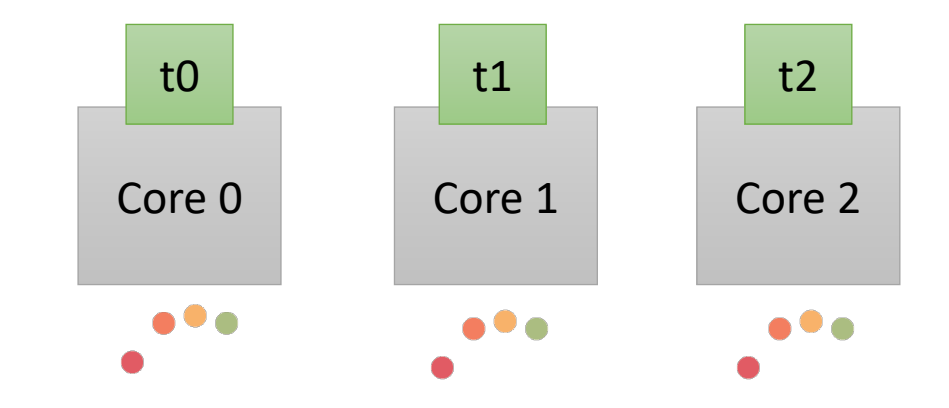

Device with 3 Cores

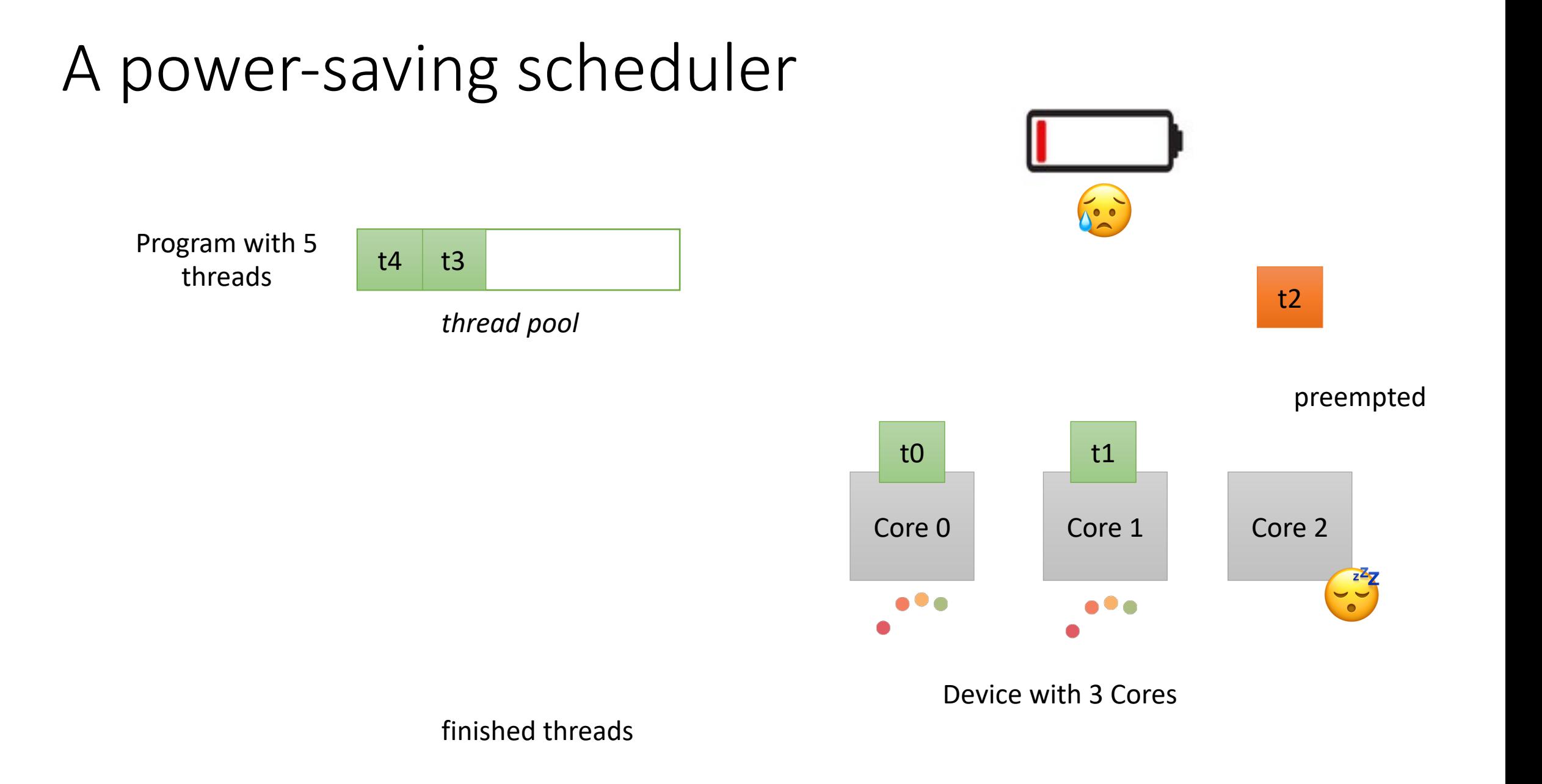

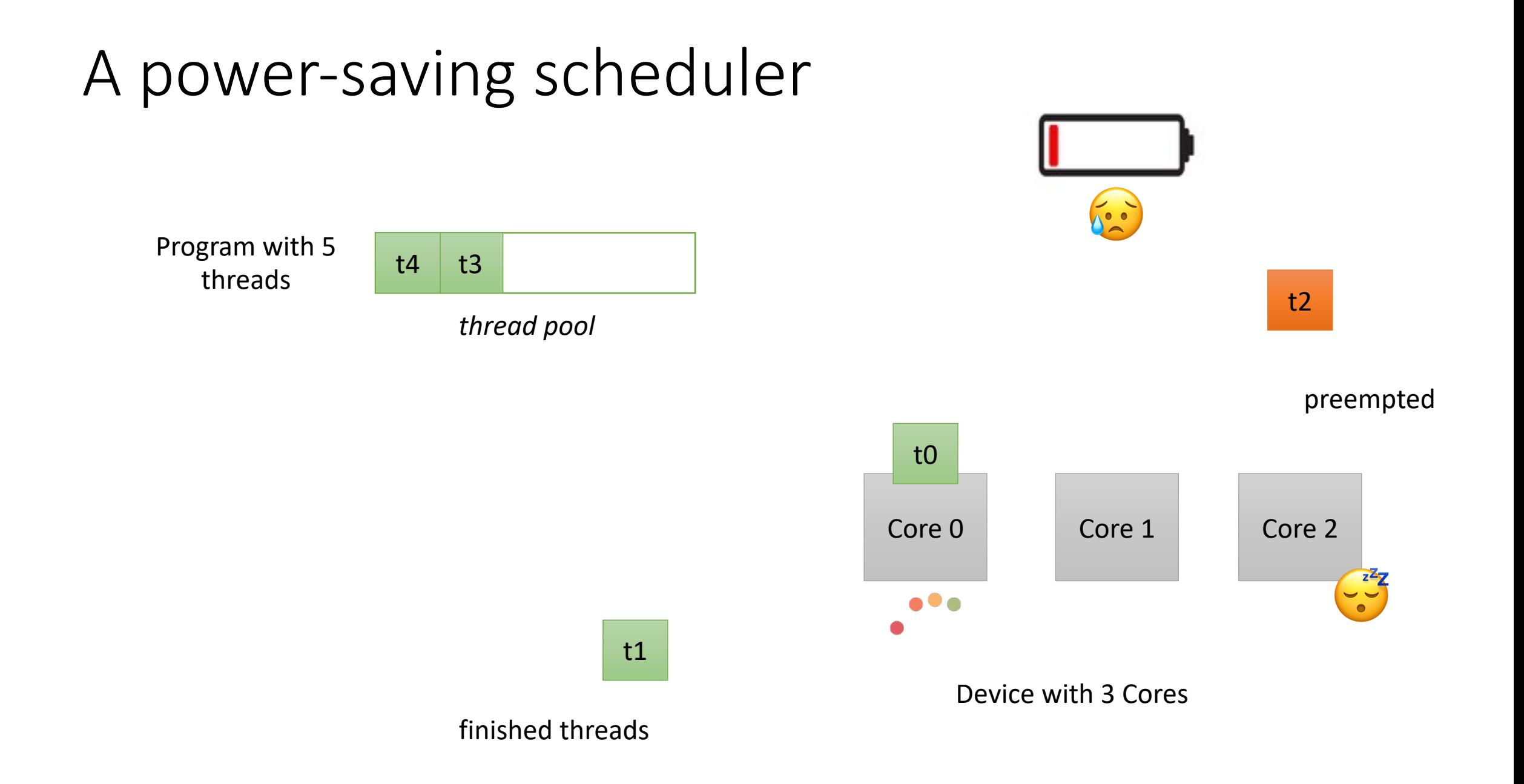

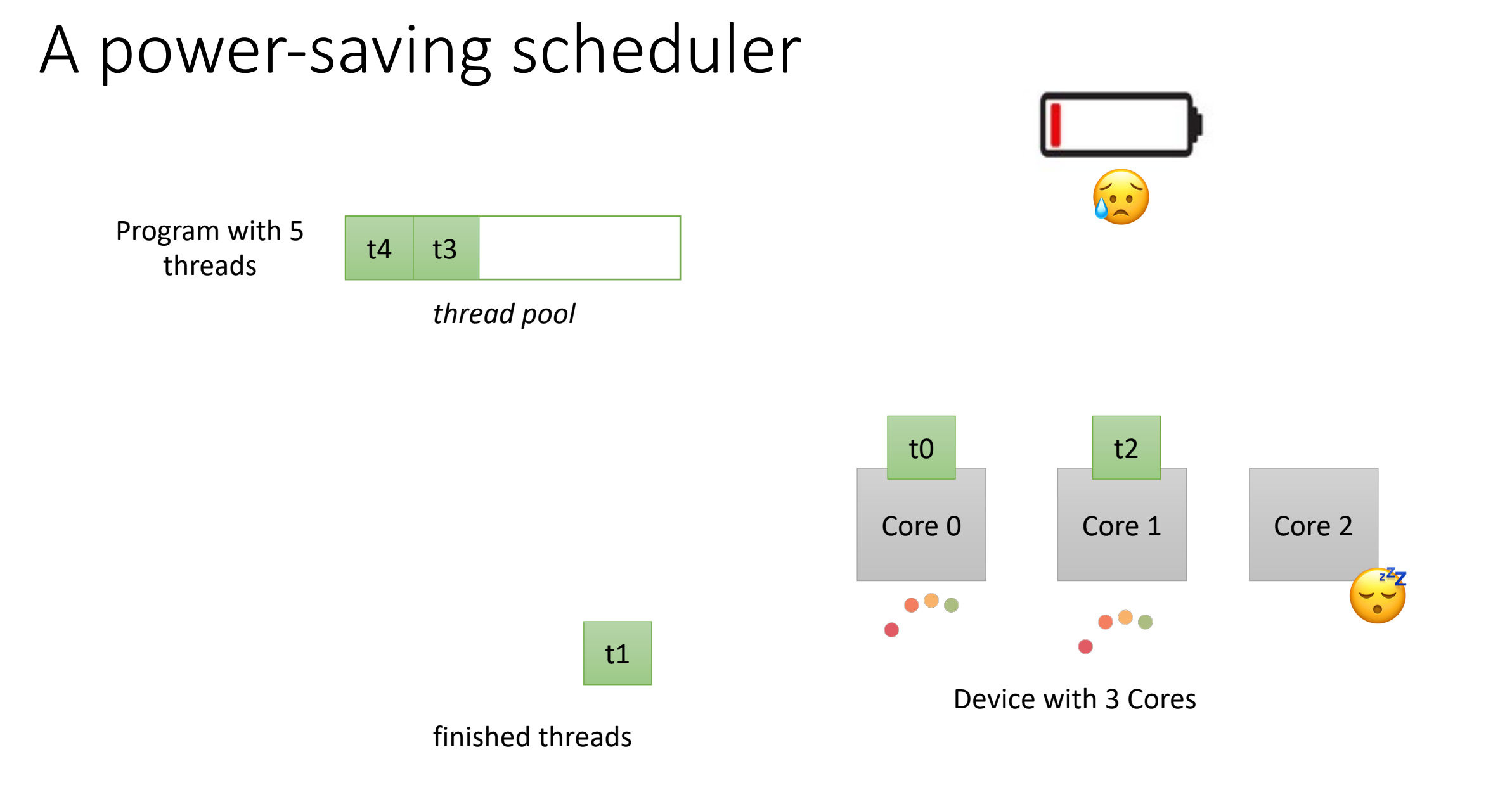

## The HSA scheduler

- The thread with the lowest ID that hasn't terminated is guaranteed to eventually be executed. Also known as the energy-saving scheduler
- Called:
	- "HSA" Heterogeneous System Architecture, programming language proposed by AMD for new systems.
	- The HSA language appears to be defunct now, but the scheduler is a good fit for mobile devices (esp. mobile GPUs).

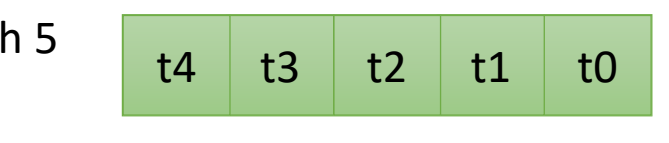

Program with 5 threads

*thread pool*

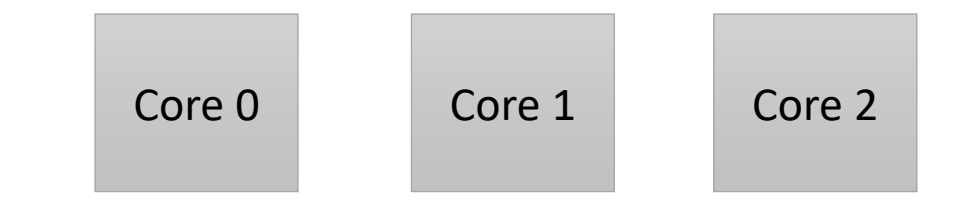

Device with 3 Cores

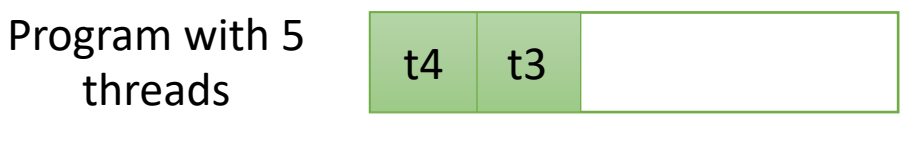

*thread pool*

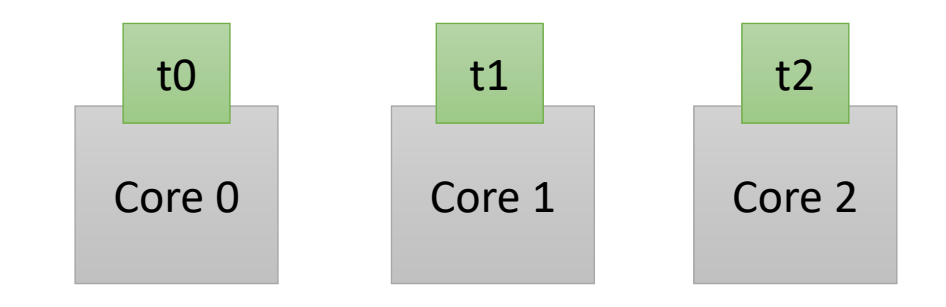

Device with 3 Cores

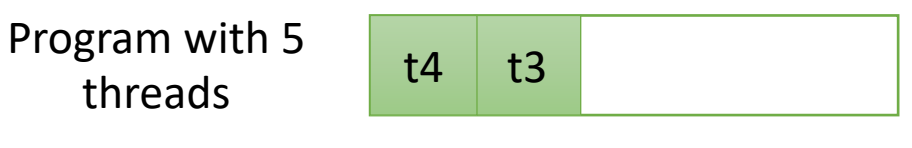

*thread pool*

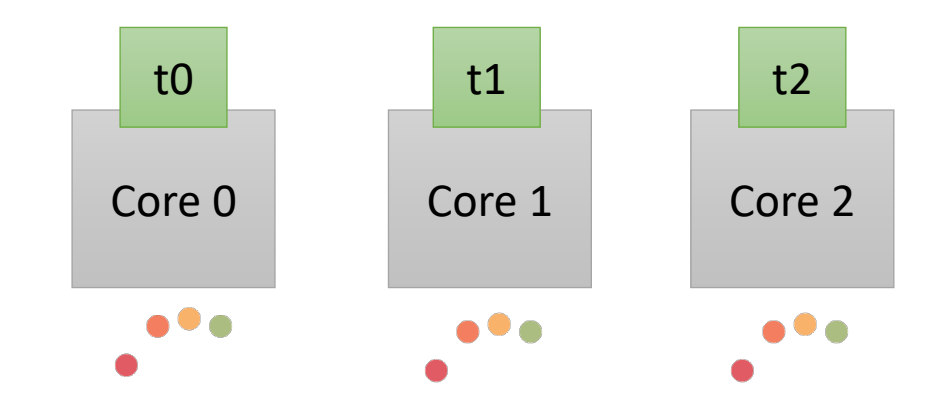

Device with 3 Cores

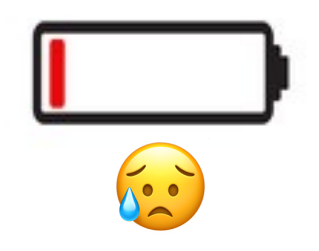

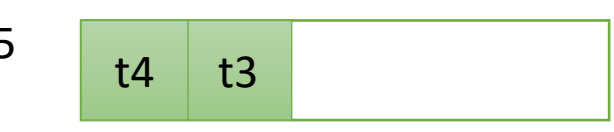

Program with 5 threads

*thread pool*

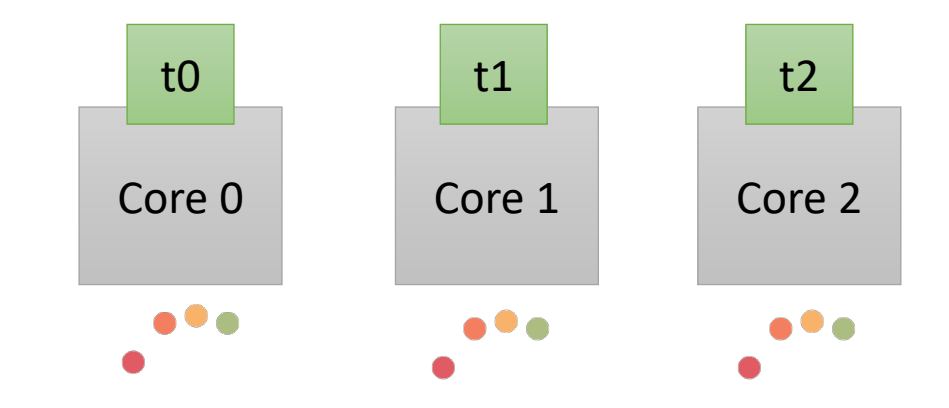

Device with 3 Cores

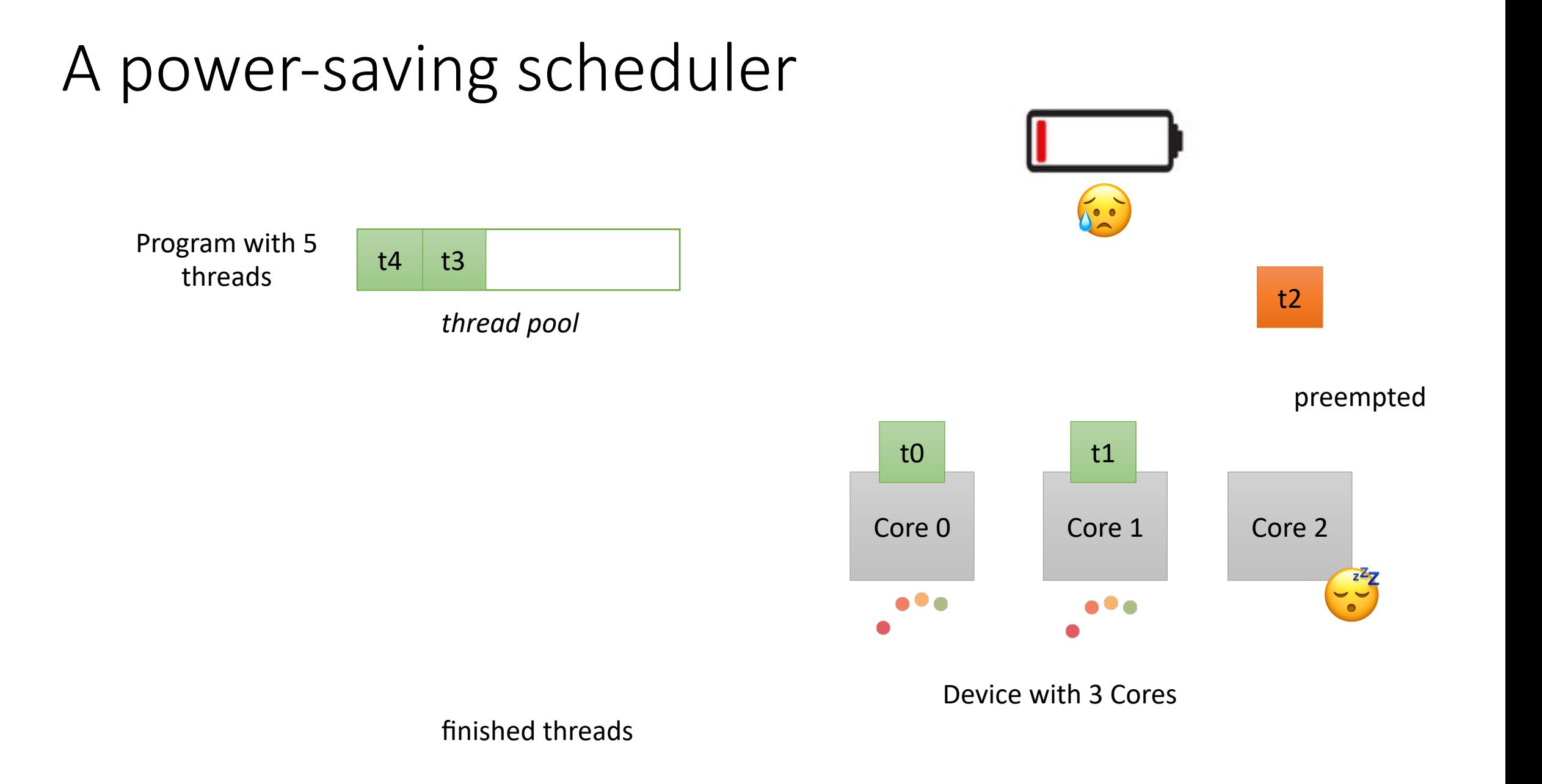

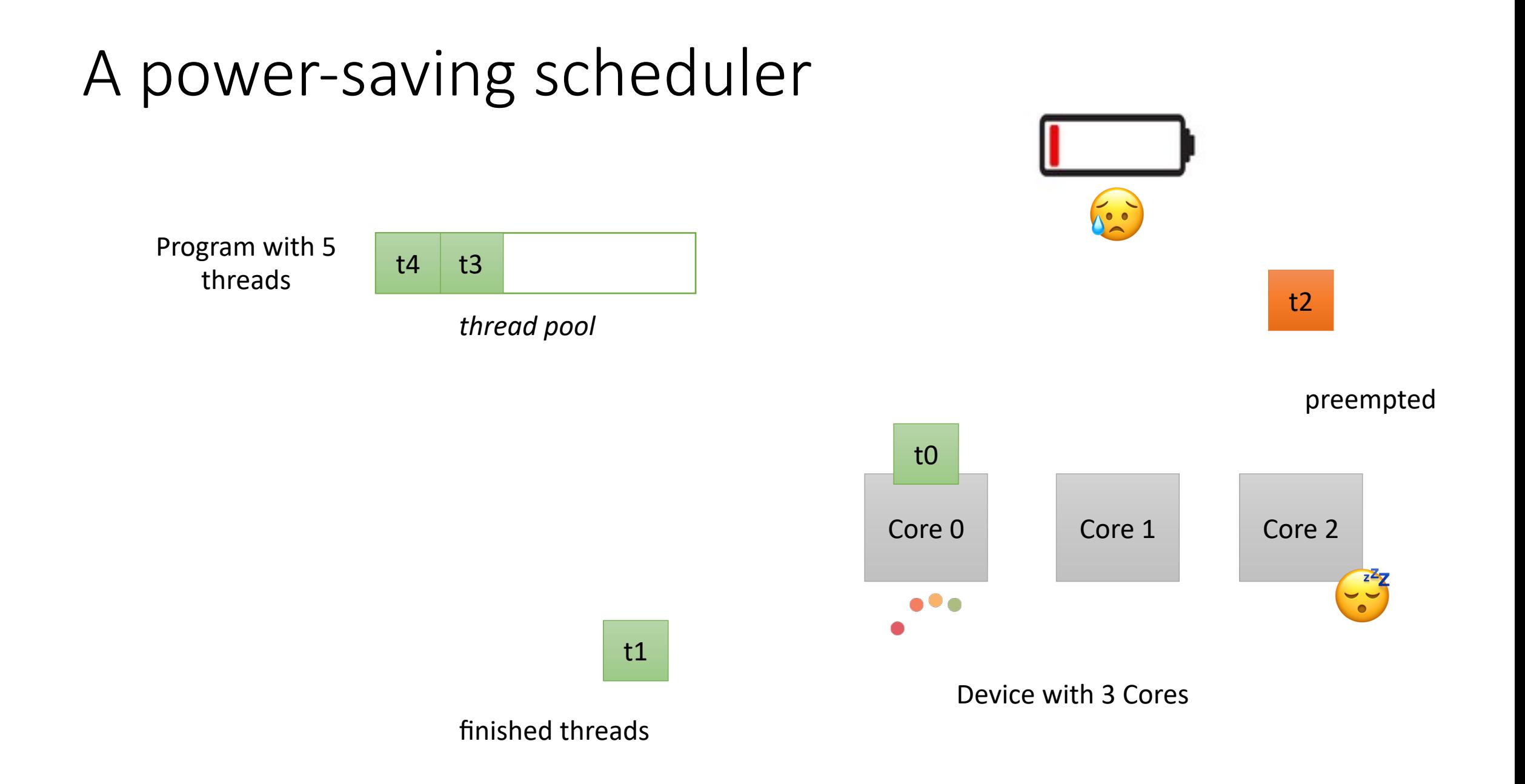

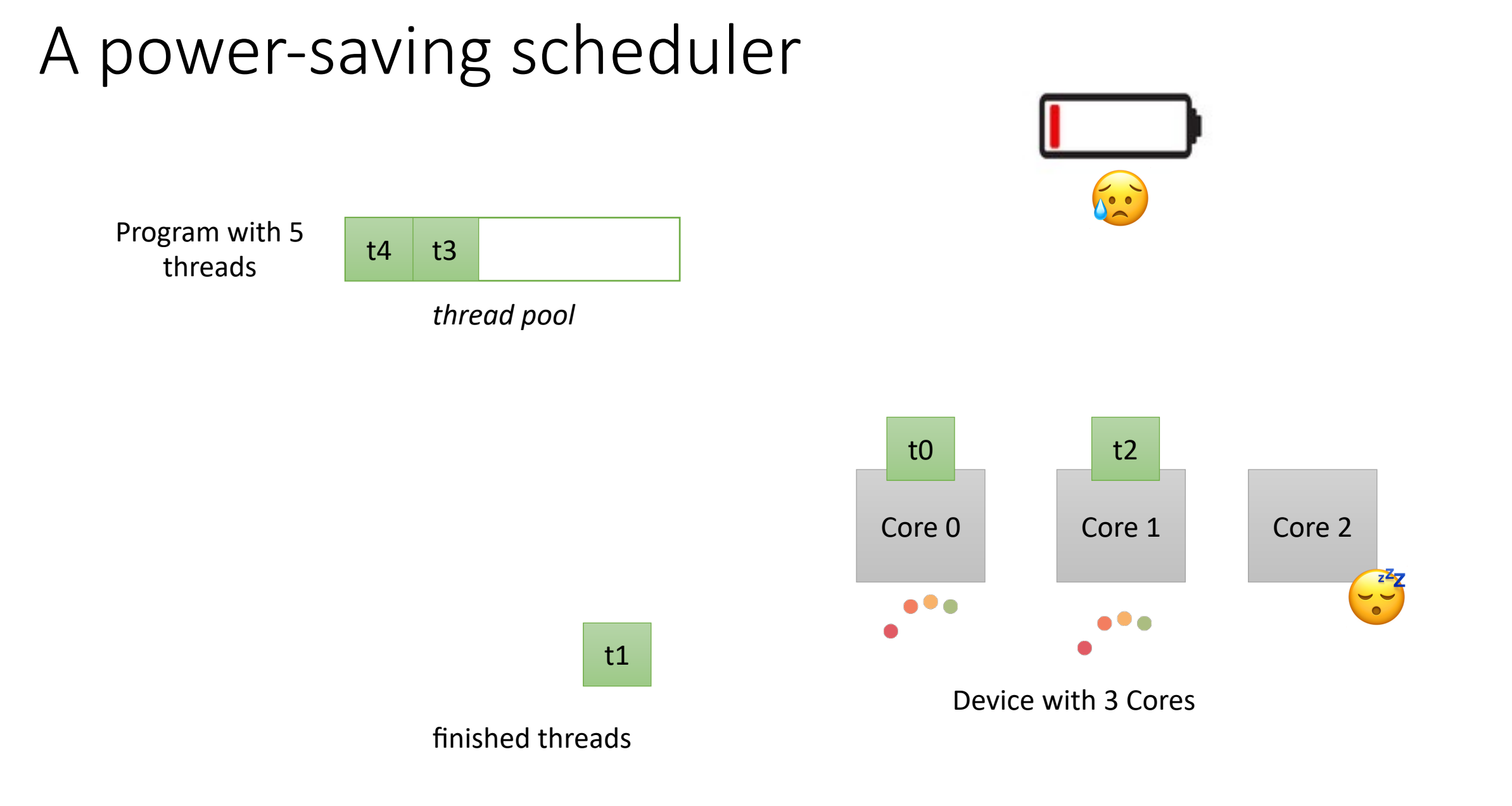

## The unfair scheduler

- Any cycle in the LTS can potentially get stuck
- Think like the energy-saver scheduler without thread ids.

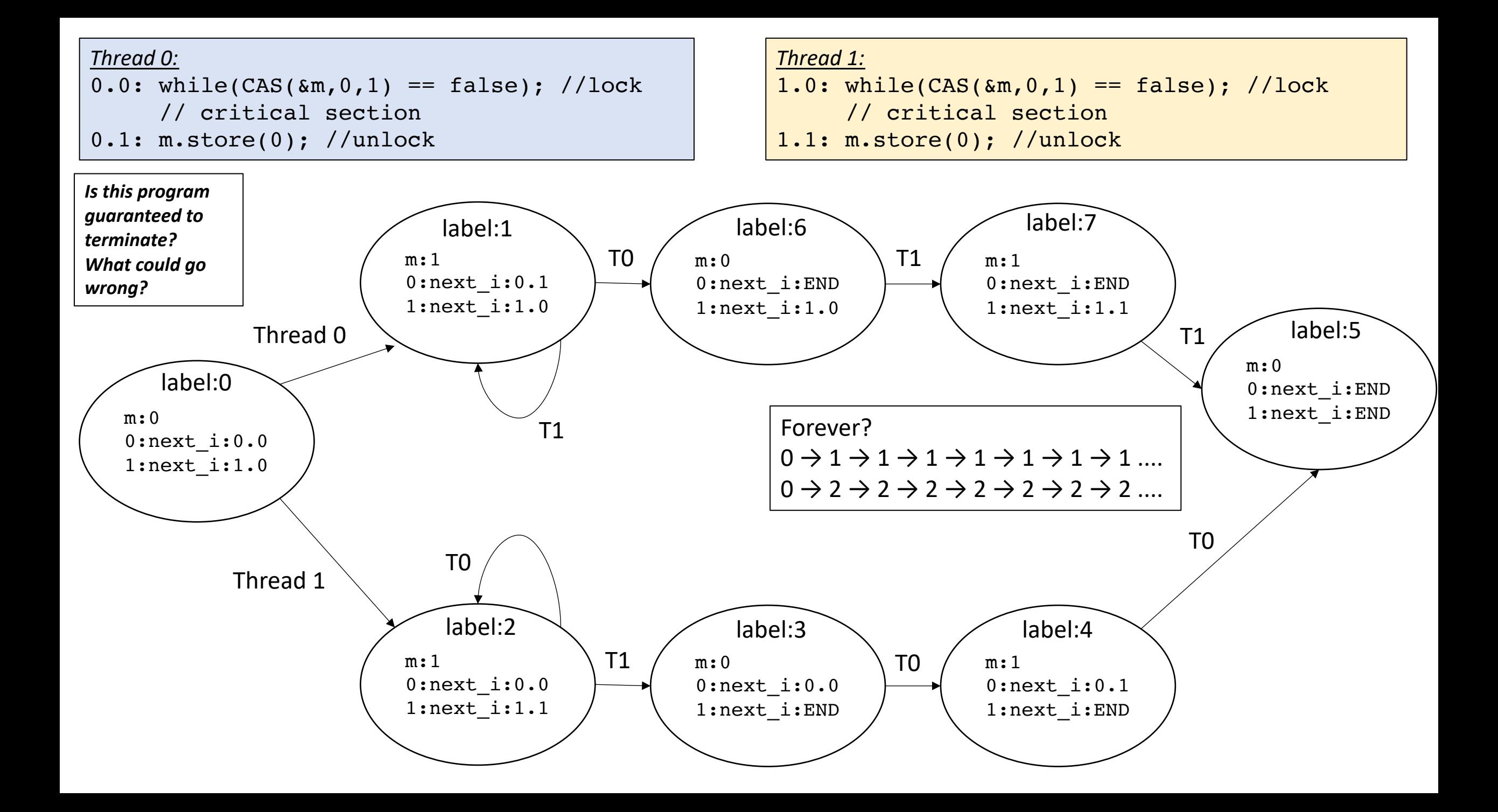
*Thread 0:* 0.0: flag.store(1); *Thread 1:* 1.0: while(flag.load() ==  $0$ );

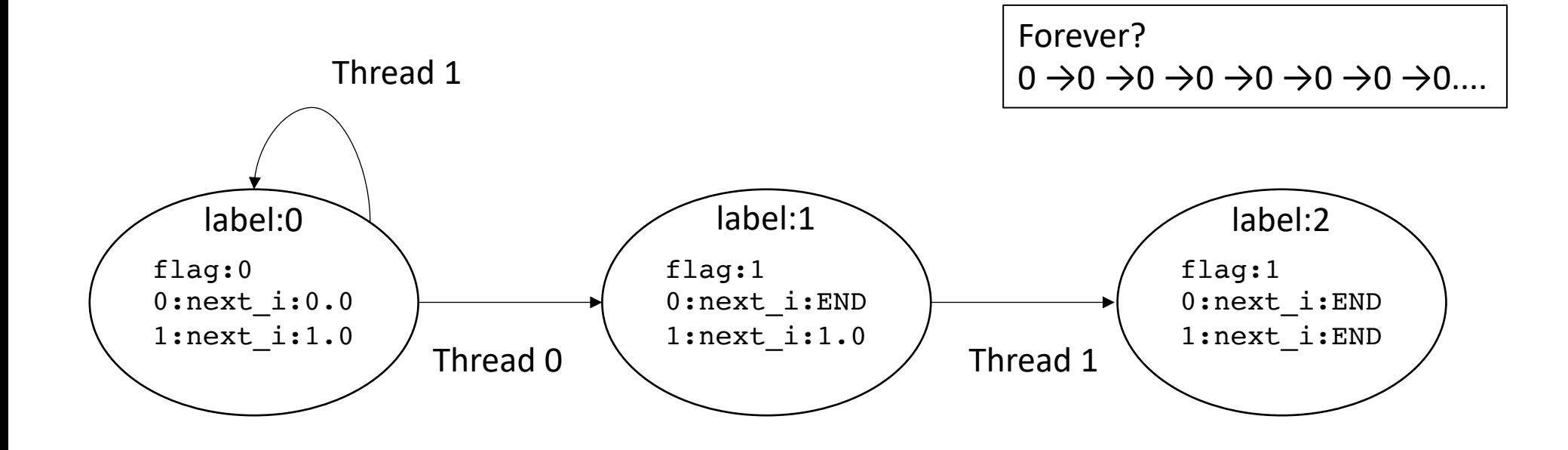

### What does this mean?

- Mutex worked under parallel scheduler
- Mutex didn't work under energy saving scheduler
- Flag passing worked under energy saving scheduler
- Flag passing didn't work under parallel scheduler
- They are incompatible!

#### Demo

• What happens when your program hangs?

### New example...

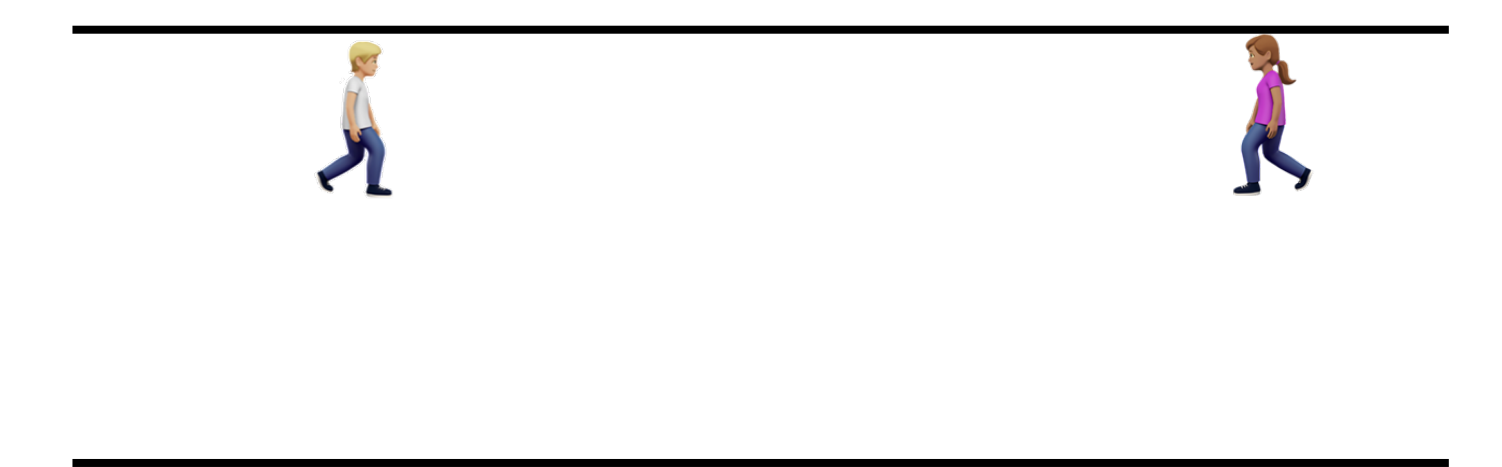

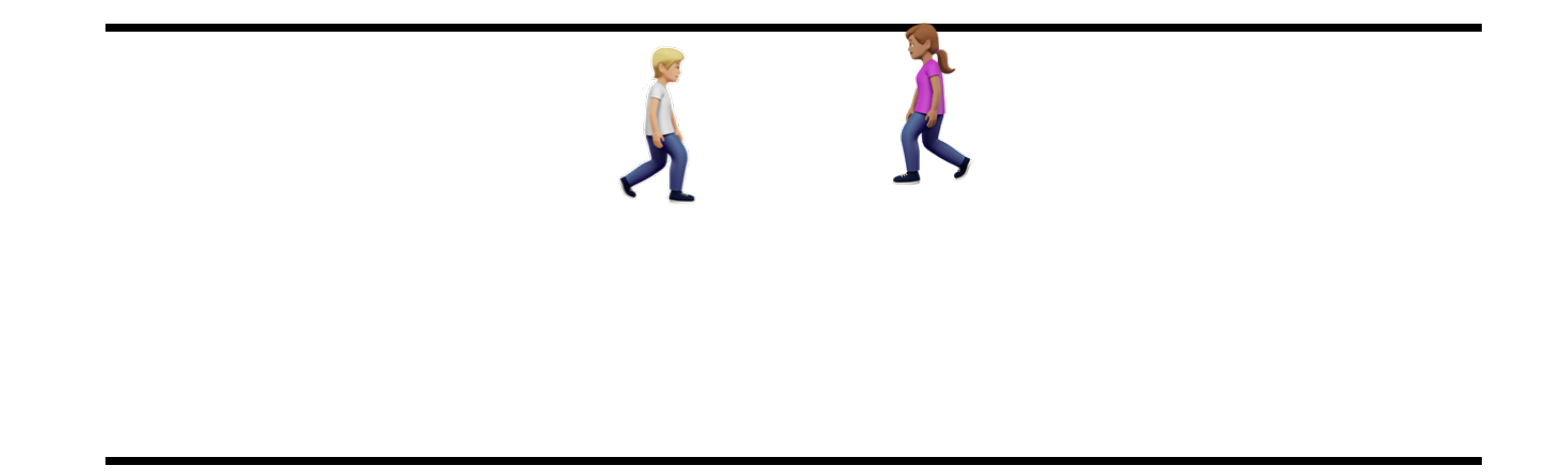

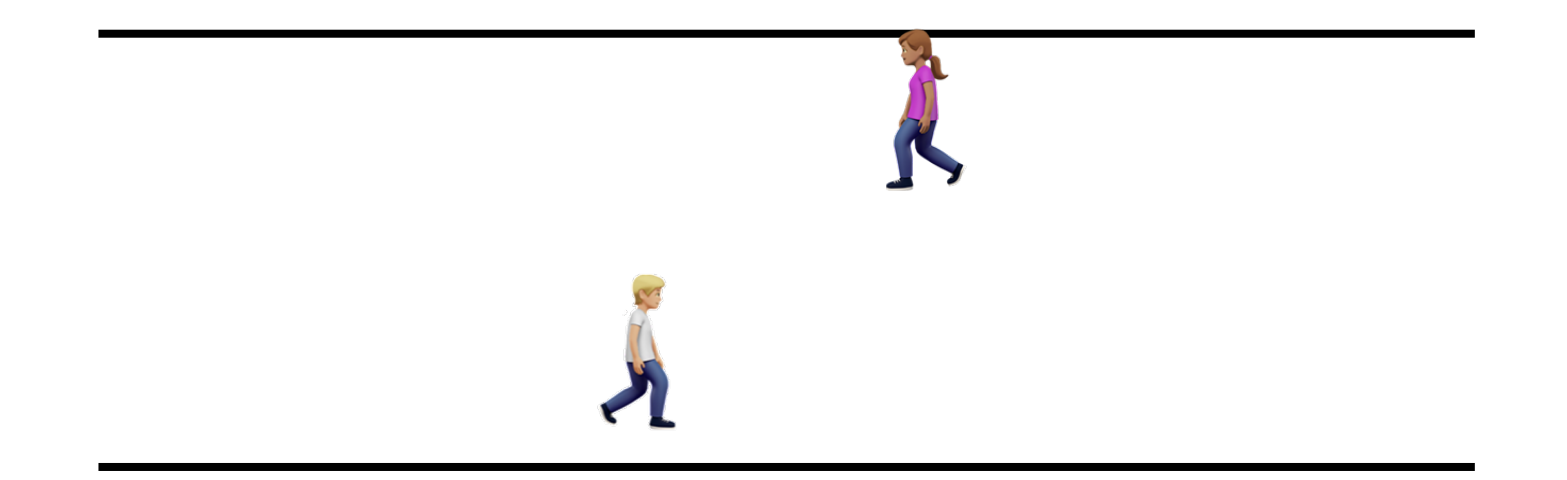

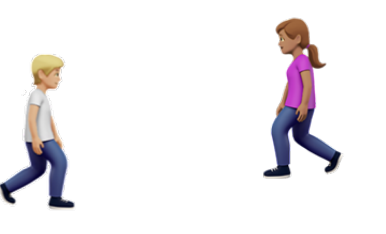

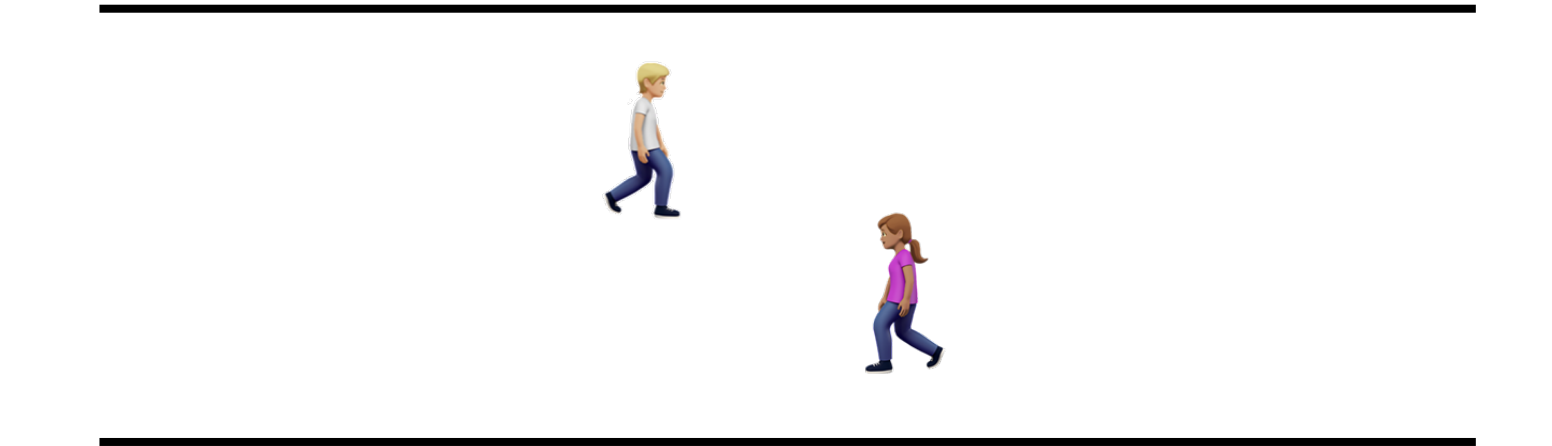

Hallway problem

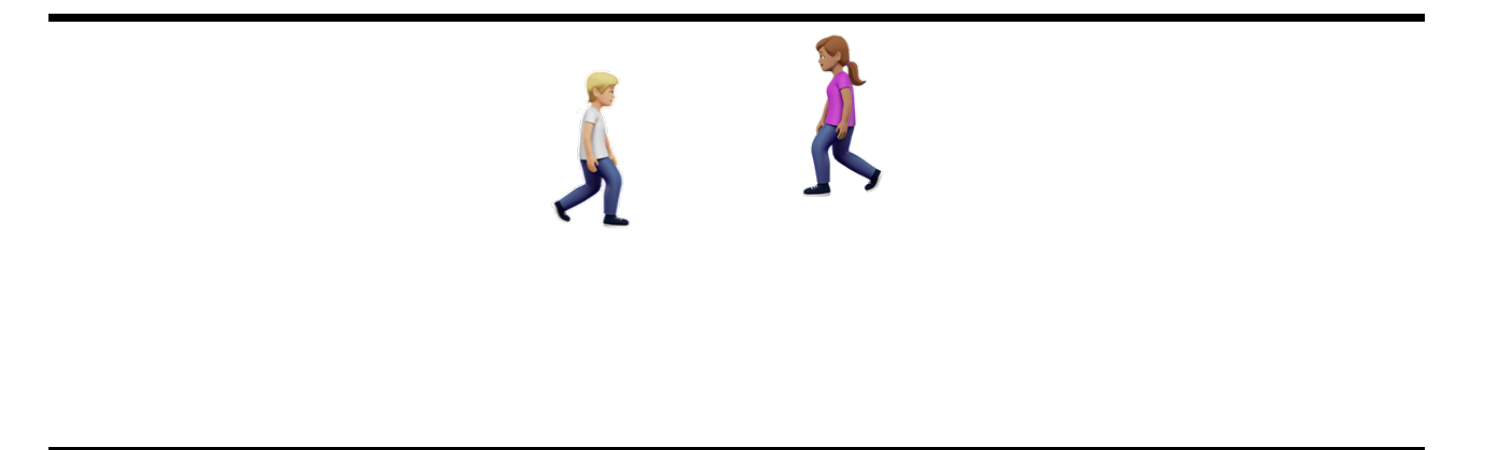

Can they dance around each other forever?

*Thread 0:* ... do { 0.0 x.store(0);  $0.1$  } while  $(x.load() != 0)$  *Thread 1:* ... do { 1.0 x.store(1); 1.1 } while (x.load() != 1)

Each thread stores their thread id, and then loads the thread id. It loops while it doesn't see its id

Each thread gets a chance to execute, but they get in each others way.

This is called a livelock

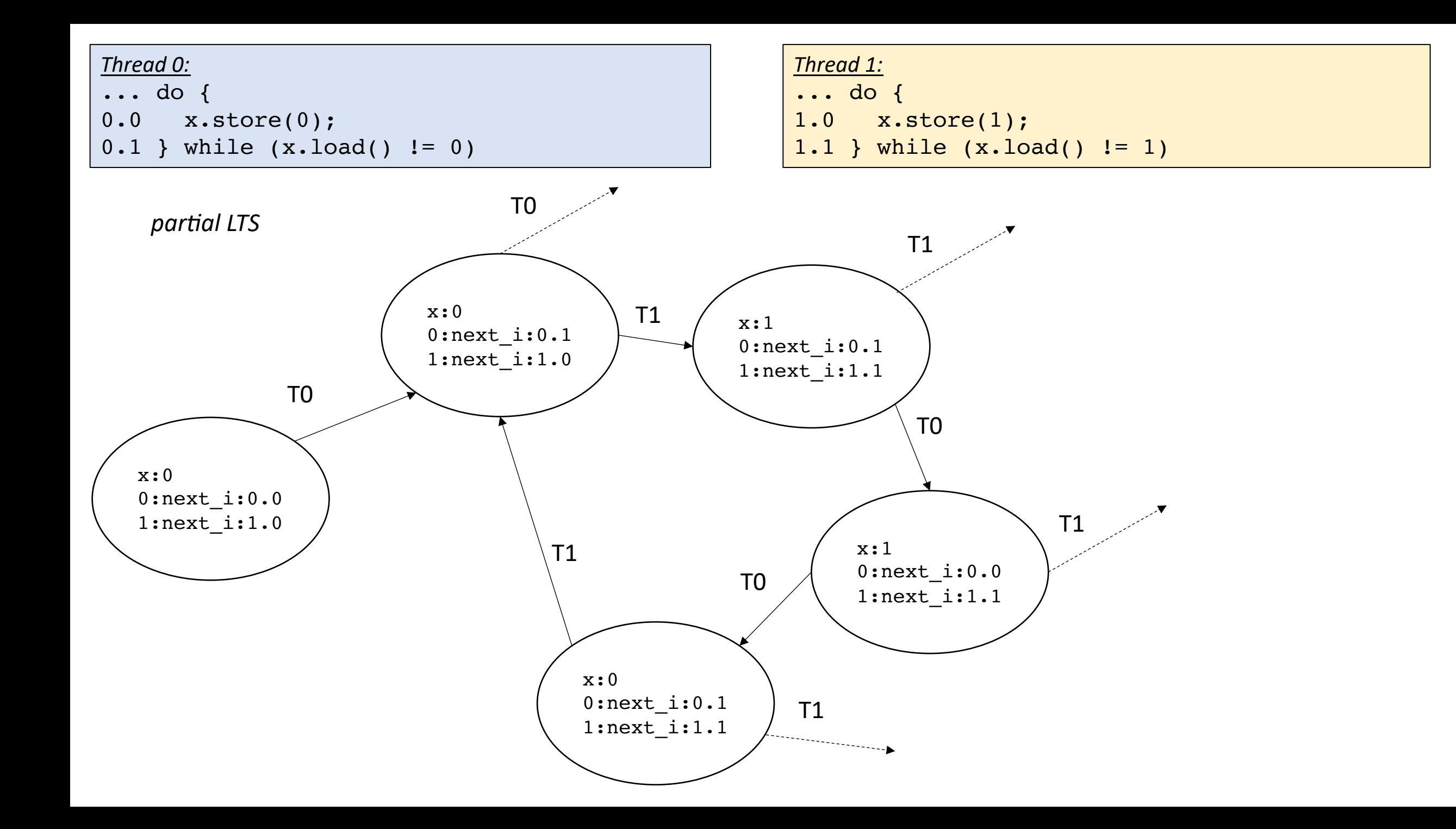

#### Livelock

- All threads are getting a turn, but they are constantly getting in each others way
- Requires a different type of fairness
	- Strong fairness
	- All threads get a turn, and for a variable amount of time
	- Tends to work on CPU threads due to natural variance of processors and preemption
	- Can actually hang on GPUs much more regular scheduler

#### New material

#### Schedule

- Introduction to GPUs
- Look briefly at homework
	- We will look more on Friday

#### GPUs: a brief history

- Hard to track everything down
	- First chapter of CUDA by Example
	- https://www.techspot.com/article/650-history-of-the-gpu/
- Please send me any other references you might find!

# The very beginning

- Specialized hardware to accelerate graphics rendering
- One of the first real-time computers:<br>Whirlwind 1 at MIT (1951)
	- Flight simulator for bombers
	- vector graphics

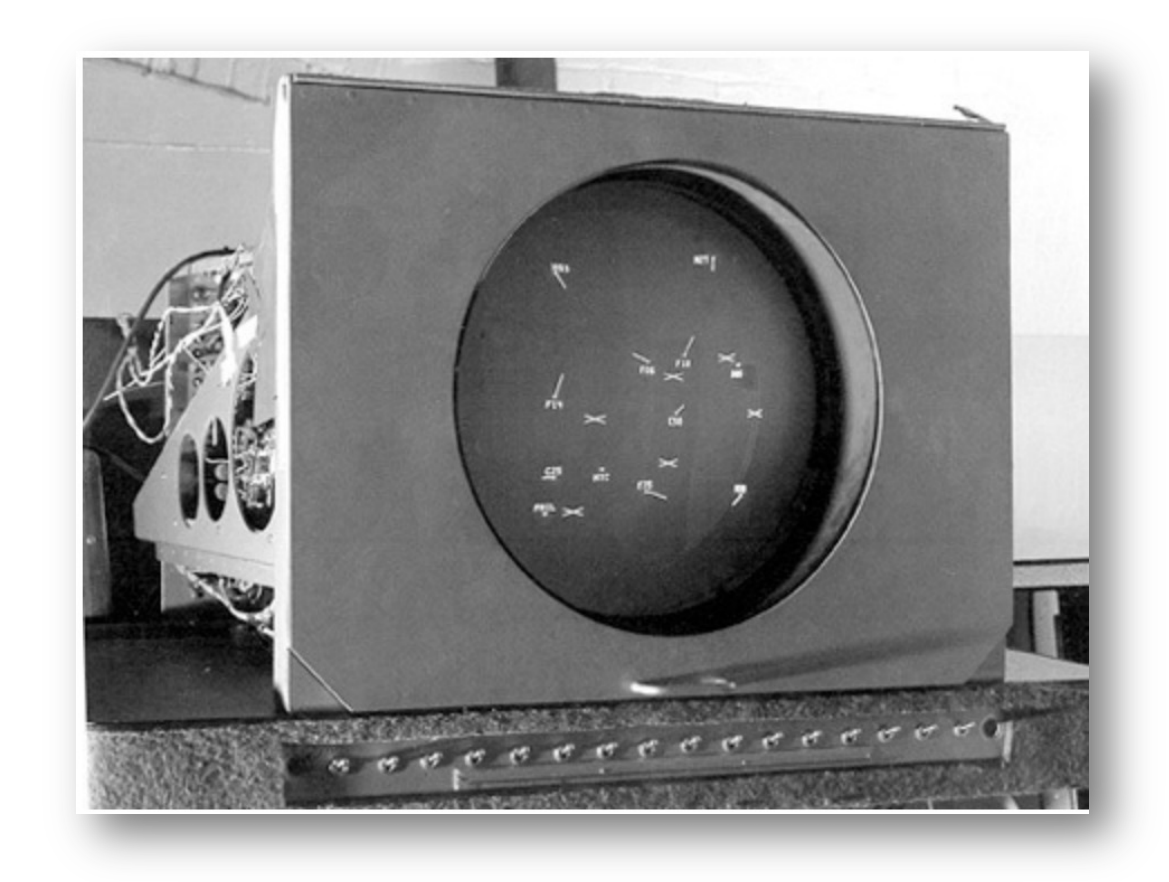

### Specialization

- Next 30 years, specialized hardware for specialized software to display 2D graphics
- Specialized
	- Typically ran specific programs
	- portability was not a top priority
	- Even the idea of portable ISAs were not mainstream

### Multi-program devices

- 1977: Television Interface Adapter
	- One of the first (and widely produced) portable (i.e. multiple program) GPUs

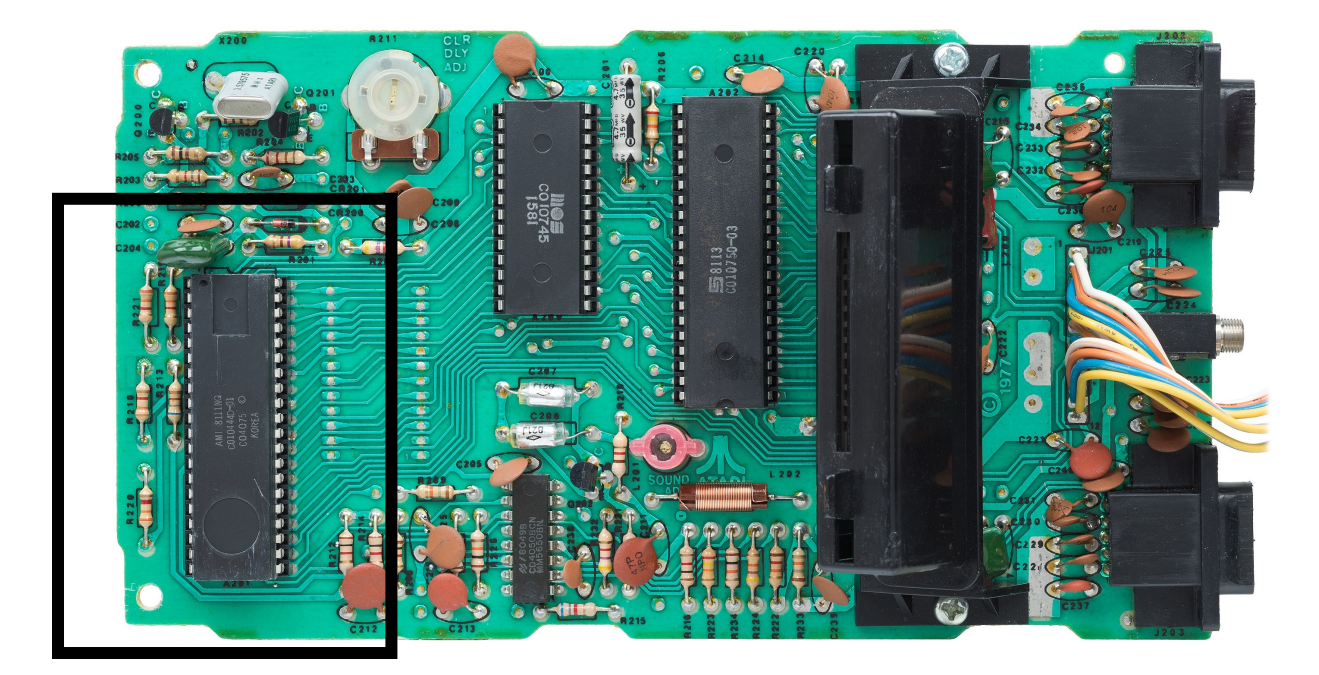

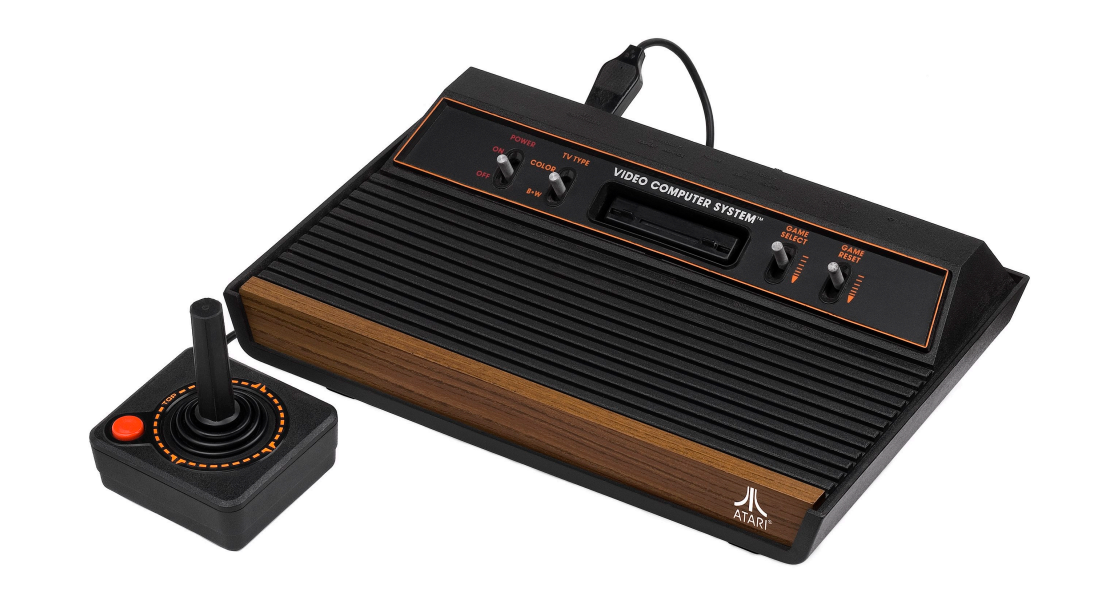

from: https://en.wikipedia.org/wiki/Television\_Interface\_Adaptor

https://en.wikipedia.org/wiki/DirectX

https://en.wikipedia.org/wiki/Microsoft\_Windows

https://en.wikipedia.org/wiki/OpenGL

#### OS integration

- 1990s: Windows: a graphical operating systems, required chips to support 2D graphics.
- New APIs starting appearing, to enable GUI programs

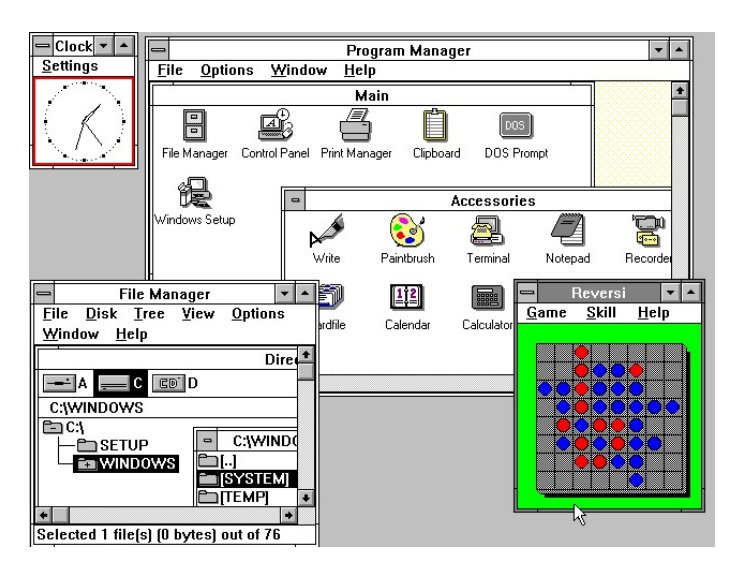

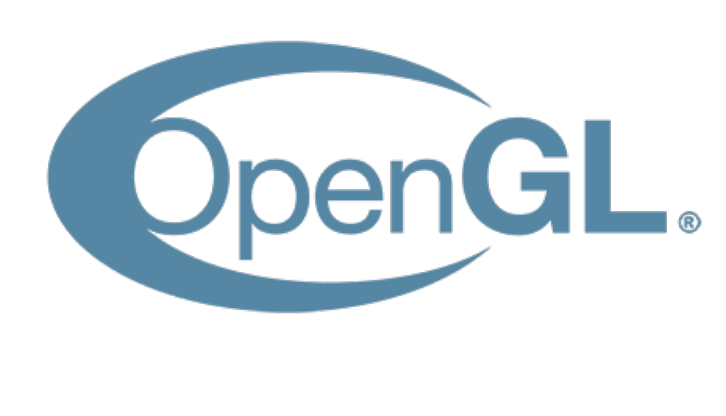

1992

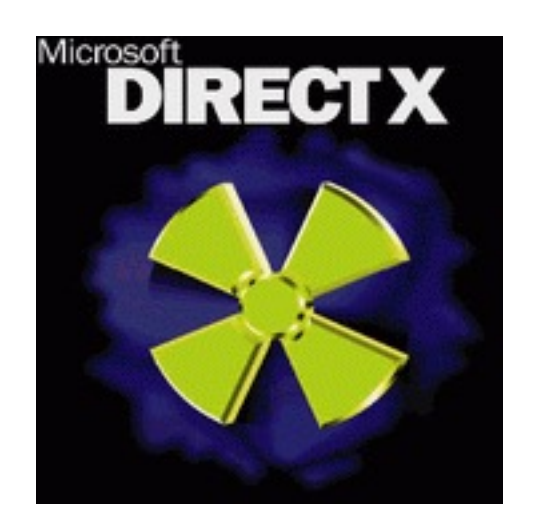

Windows 3 (1990)

### 3D graphics in consoles (1993)

- Super Nintendo was not powerful enough to draw 3D graphics
- Shigeru Miyamoto really wanted a 3D flight simulator though
- Worked with a British software company to develop...

### 3D graphics in consoles (1993)

- Super Nintendo was not powerful enough to draw 3D graphics
- Shigeru Miyamoto really wanted a 3D flight simulator though
- Worked with a British software company to develop...

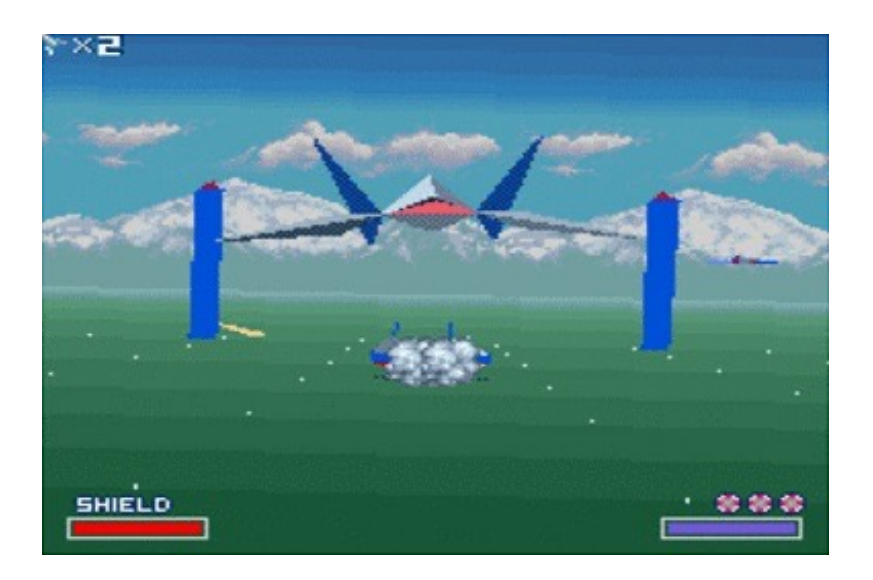

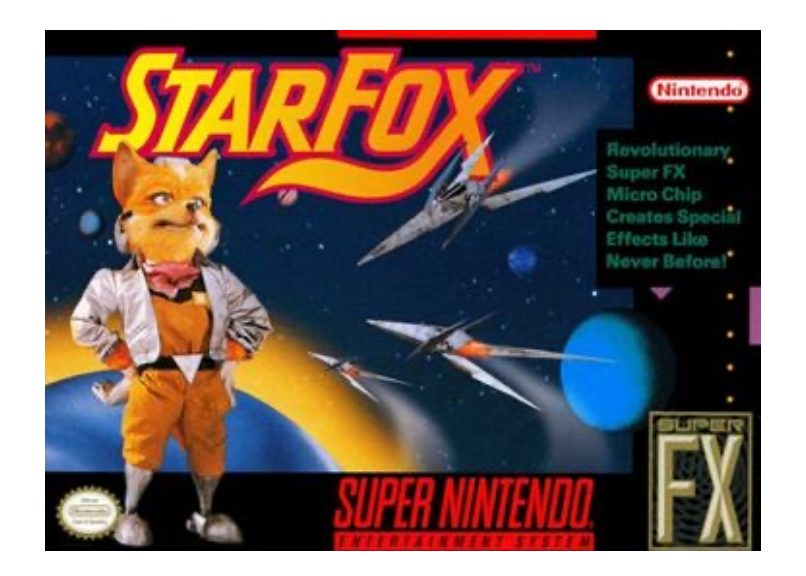

https://en.wikipedia.org/wiki/Star Fox (1993 video game)

## 3D graphics in consoles (1993)

- Game cartridges shipped with a "mini GPU" on them:
	- the Super FX

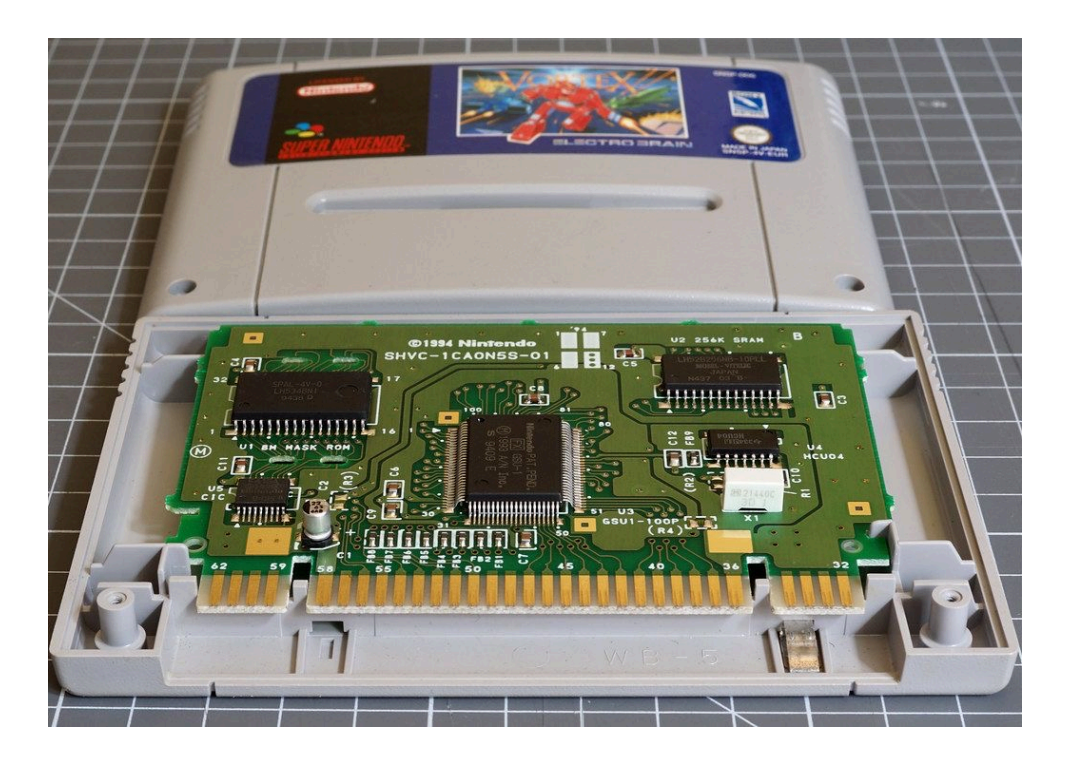

https://twitter.com/gameminesocials/status/1322946537077526528?s=20

### 3D graphics acceleration

- 1996 : First 3D graphics accelerator: 3Dfx Vodoo
	- Discrete GPU
	- Early 3D games: e.g. tomb raider
	- Acquired by Nvidia in 2002

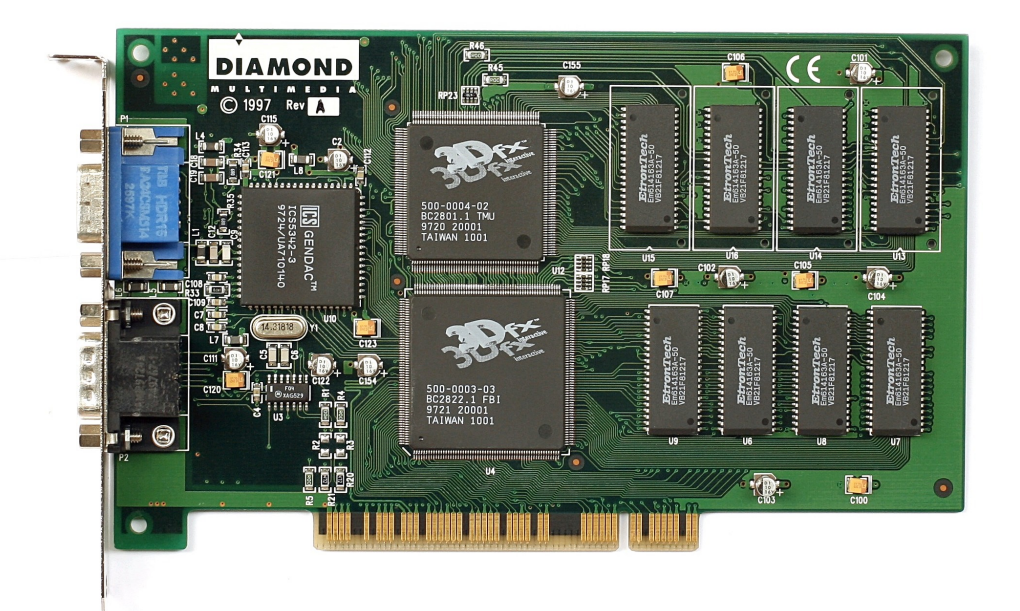

### 3D graphics acceleration

- 3D accelerators continued, many companies competing:
	- Nvidia
	- ATI
	- 3Dfx
	- and more...
- Next milestone in 1999:
	- Nvidia coins the term "GPU"
	- Compare with modern website

#### Programmable 3D accelerators

- 2001: Microsoft DirectX 8 required programmable vertex and pixel shaders.
- 2001: First GPU to satisfy the requirement was Nvidia GeForce 3
	- we are now on 17
	- Used on the original Xbox
- Programmers started writing general programs for these GPUs:
	- Present your data as a graphical input (e.g. Textures and Triangles)
	- Read the output after a series of "graphics" API calls

### GPGPU Programming

- 2006: Nvidia releases CUDA: programming language for their GPUs
	- Supported by  $8<sup>th</sup>$  generation CUDA devices.
	- Integrated vertex and pixel cores into "shader cores"
	- Support for IEEE floating point
- Soon after...

### GPGPU Programming

- 2006: Nvidia releases CUDA: programming language for their GPUs
	- Supported by  $8<sup>th</sup>$  generation CUDA devices.
	- Integrated vertex and pixel cores into "shader cores"
	- Support for IEEE floating point
- $\bullet$  Soon after...
- 2008: The Khronos Group launches OpenCL for cross vendor GPGPU:
	- including AMD, Intel, Qualcomm

### Khronos Group

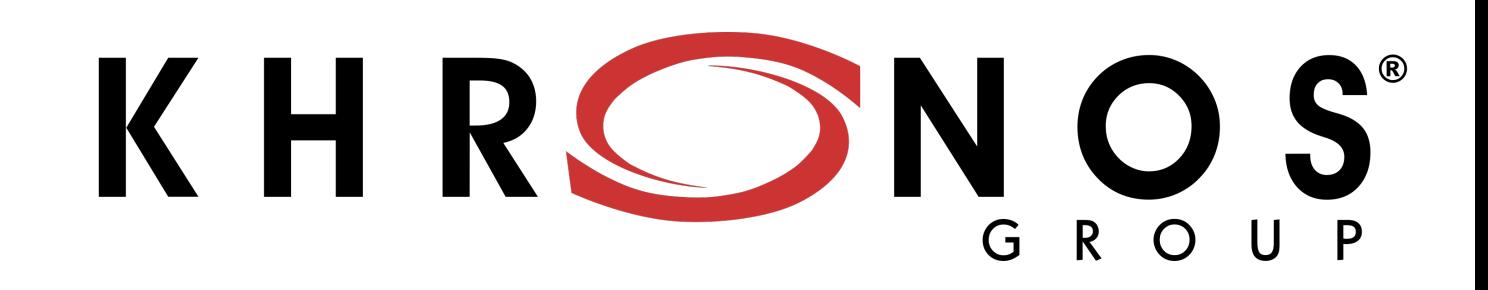

- Started in 2000 by Apple as a standards body for graphics API:
	- A way to unify APIs across many different vendors
	- at the time: ATI, Nvidia, Intel, Sun Microsystems (and a few others)
	- now: Many companies, including AMD, Nvidia, Intel, Qualcomm, ARM, Google
	- OpenGL is maybe the biggest standard they maintain (for graphics)
	- OpenCL is biggest for compute
	- Vulkan is their new standard (will it catch on??)
	- (disclosure: I am an individual contributor  $\circledcirc$  )
- Apple deprecated Khronos group standards to support Metal in 2018

https://en.wikipedia.org/wiki/Khronos\_Group

#### Where are we now?

- Nvidia CUDA is widely used, driving many HPC and ML applications
- OpenCL is used to program other GPUs (although it is not as widely used)
- Metal is used for Apple devices
- Vulkan has momentum
- New GPGPU programming languages are on the horizon:
	- WebGPU a javascript interface to unite Metal, Vulkan and DirectX
	- $\cdot$  Its ambitious! Will it work?!
	- Available in canary builds of Chrome

#### GPU Shortages?

- Cryptocurrency:
	- 2018 reported tripling of GPU prices and shortages due to increase demand from miners.
	- Still happening will lots of market fluctuations.
	- Still plenty of GPUs in your phone, laptop, etc.  $\odot$

## Teaching GPU programming

- This is difficult!
- Nvidia GPUs have the most straightforward programming model (CUDA). They also have great PR.
- It is extremely difficult to get a class of 60 students access to Nvidia GPUs these days.
	- AWS? Expensive and often oversubscribed w.r.t. GPUs
	- Department? ML folks get priority and super computing clusters are painful

## Going forward

- The GPU programming lectures will use CUDA
	- It is widely used
	- The programming model is straightforward
- Homework will use WebGPU, because it is widely supported
	- *There are more non-Nvidia GPUs in this room than Nvidia GPUs*

## Going forward

- The homework uses Javascript as its "CPU" language, and webGPU as its "GPU" language.
- We have provided generous skeletons for the homework. We can go over some javascript, but it is a high-level language and should not be hard to figure out what you need to do.
- The WebGPU portion is straight forward and I will provide a mapping directly from what we talked about to what you need.

#### Homework 5-first look

- It is the first time offering this homework, so feedback is very welcome and we will be generous with support.
- Thanks to Mingun Cho who basically did all the work setting up the assignment!

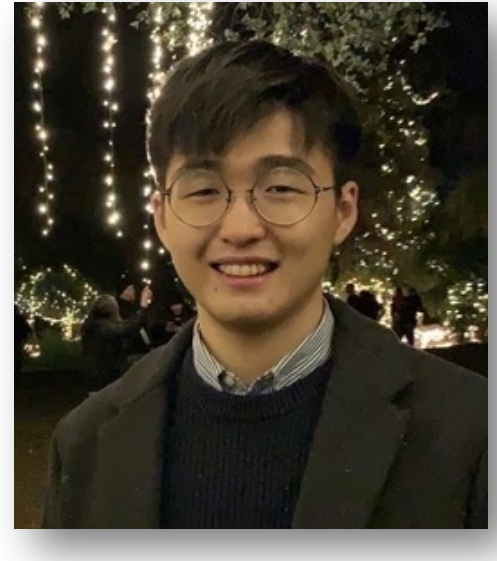

#### Homework 5-first look

- Prerequisits
	- Google Chrome Canary
	- (if you have linux, Google Chrome Dev might work)
- Why do we need the Canary?
	- WebGPU is new and support is inconsistent on main (Although it is officially supported)
	- Perhaps more interesting is the shared array buffer.
#### Homework 5 - first look

- Javascript shared array buffer:
	- How javascript threads can actually share memory
	- Similar to memory in C++

Shared memory and high-resolution timers were effectively disabled at the start of 2018  $\sigma$  in light of Spectre  $\oslash$ . In 2020, a new, secure approach has been standardized to re-enable shared memory. With a few security measures, postMessage() will no longer throw for SharedArrayBuffer objects and shared memory across threads will be available:

As a baseline requirement, your document needs to be in a secure context.

*Your application will be in a secure context (you are writing and running locally!)* 

#### Homework 5- first look

• You will also need Node.js to run a local web server.

#### Homework 5- first look

• Let's have a look!

### Homework 5-first look

- Your assignment:
	- N-body simulation
- Each particle interacts with every other particle

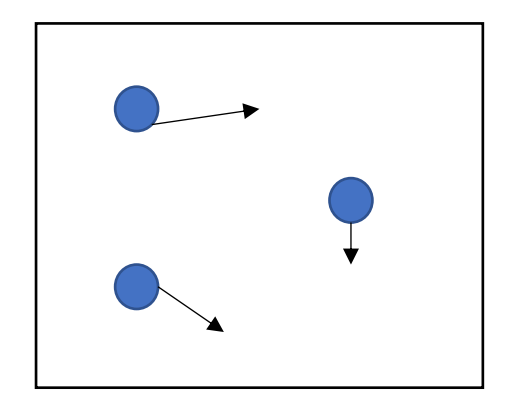

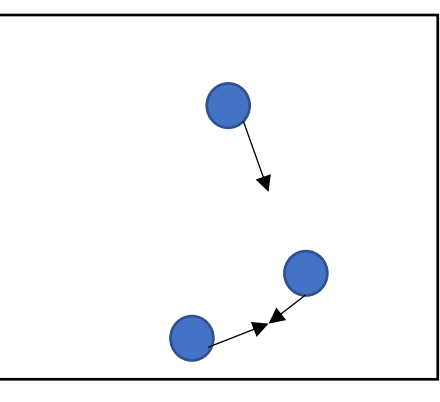

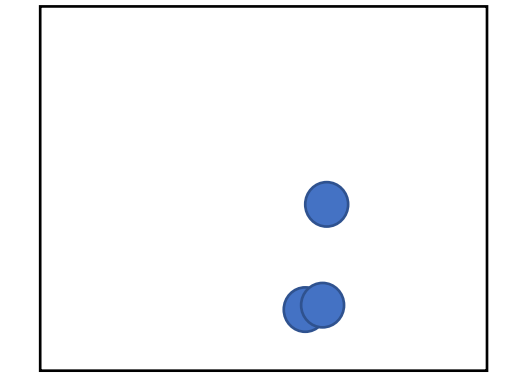

# Examples

- Gravity:
- Boids:
	- https://en.wikipedia.org/wiki/Boids

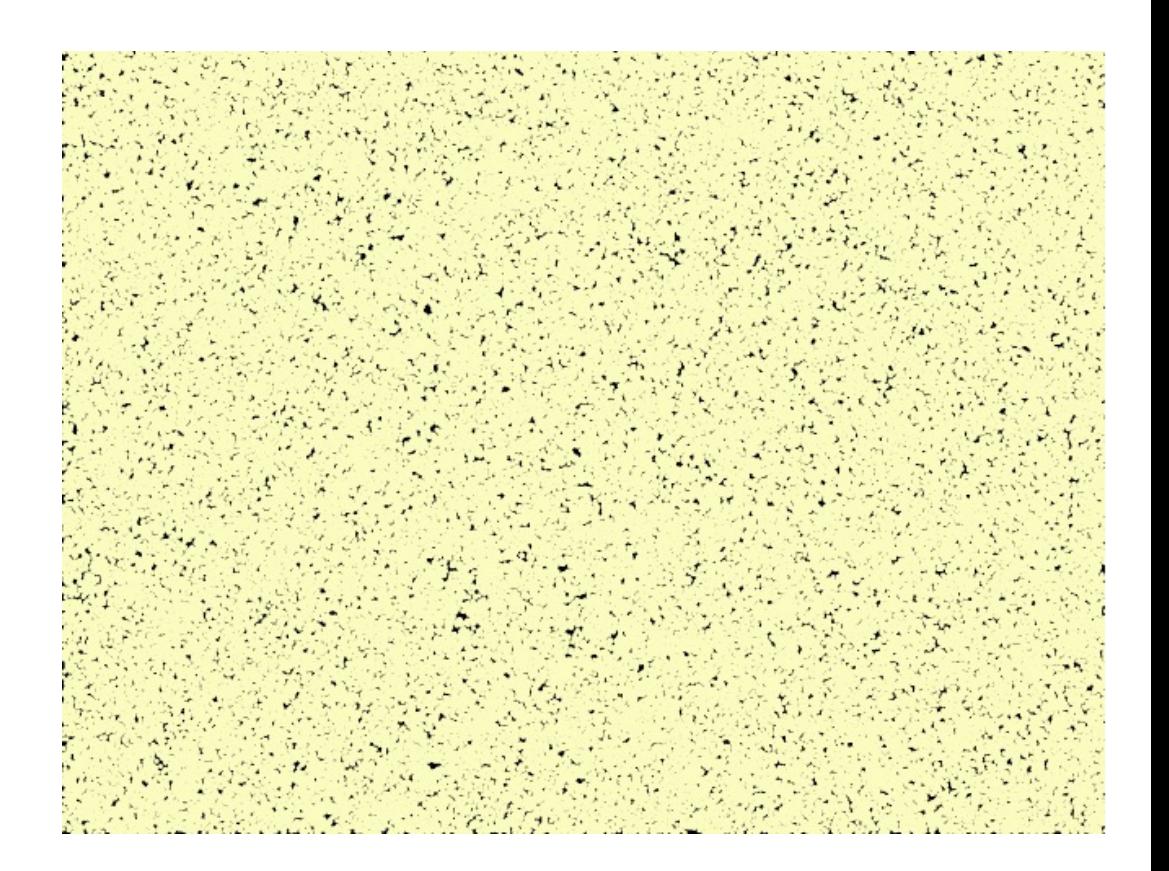

- Boids and N-body require a little bit of physics background so we will do something simpler.
	- If you want to explore with physics please feel free

- Local attraction clustering:
	- For each particle: find your closest neighbor
	- You can take one step in the x direction and one step in the y direction towards your closest neighbor.

- Part 1 of your homework will do this on a single javascript thread
- Demo

• Looks good, but with more particles, things start to go slower...

- Looks good, but with more particles, things start to go slower...
- Part 2 of the homework is to implement with multiple CPU threads using javascript webworkers
	- Should get a linear speedup
- Part 3 is to implement with webGPU
	- Should get a BIG speedup!
- You need to explore how many particles you can simulate while keeping a 60 FPS framerate.

### Let's look at the code

### Shared Array Buffer

- Like Malloc, allocates a "pointer" to a contagious array of bytes
- Can pass the "pointer" to different threads
- Need to instantiate a typed array to access the values
- Example

# See you on Friday!

- Homework 4 due on Friday
- Homework 5 assigned on Friday